# Package 'ciccr'

October 29, 2020

Type Package

Title Causal Inference in Case-Control Studies

Version 0.2.0

Description Estimation and inference methods for causal relative and attributable risk in casecontrol and case-population studies.

Semiparametrically efficient estimation of the aggregated (log) odds ratio and causal inference procedures for relative and attributable risk.

For more details, see the paper by Jun and Lee (2020), "Causal Inference in Case-Control Studies,'' <arXiv:2004.08318 [econ.EM]>.

License GPL-3

Encoding UTF-8

LazyData true

RoxygenNote 7.1.1

Imports stats

Suggests knitr, rmarkdown, testthat, MASS

VignetteBuilder knitr

**Depends**  $R$  ( $>= 2.10$ )

URL <https://github.com/sokbae/ciccr/>

BugReports <https://github.com/sokbae/ciccr/issues>

#### NeedsCompilation no

Author Sung Jae Jun [aut], Sokbae Lee [aut, cre]

Maintainer Sokbae Lee <sl3841@columbia.edu>

Repository CRAN

Date/Publication 2020-10-29 10:00:02 UTC

# <span id="page-1-0"></span>R topics documented:

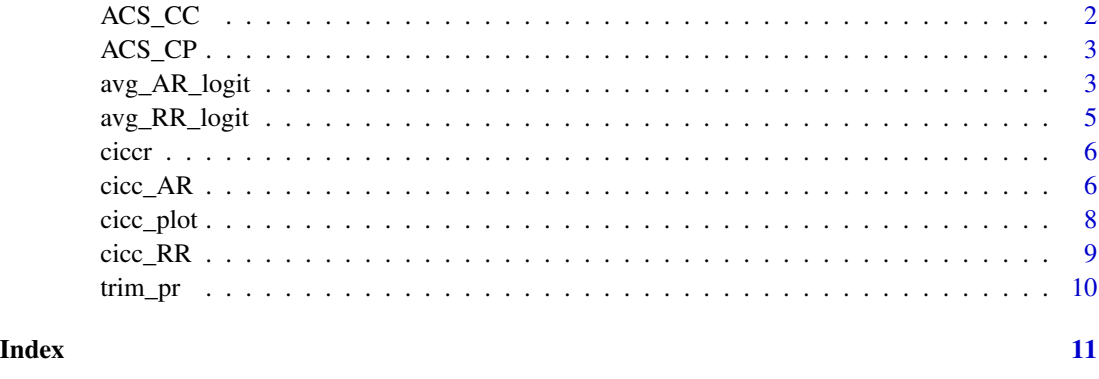

<span id="page-1-1"></span>ACS\_CC *ACS\_CC*

# Description

A case-control sample extracted from American Community Survey (ACS) 2018, restricted to white males residing in California with at least a bachelor's degree. The original ACS dataset is not from case-control sampling, but this case-control sample is obtained by the following procedure. The case sample is composed of 921 individuals whose income is top-coded. The control sample of equal size is randomly drawn without replacement from the pool of individuals whose income is not top-coded. Age is restricted to be between 25 and 70.

# Usage

ACS\_CC

# Format

A data frame with 1842 rows and 4 variables:

age age, in years

ind industry code, in four digits

baplus 1 if BA or higher; 0 otherwise

topincome 1 if income is top-coded; 0 otherwise

# Source

<https://usa.ipums.org/usa/>

<span id="page-2-2"></span>

<span id="page-2-0"></span>ACS\_CP *ACS\_CP*

#### Description

A case-population sample extracted from American Community Survey (ACS) 2018, restricted to white males residing in California with at least a bachelor's degree. The original ACS dataset is not from case-population sampling, but this case-population sample is obtained by the following procedure. The case sample is composed of 921 individuals whose income is top-coded. The control sample of equal size is randomly drawn with replacement from all observations and its top-coded status is coded missing. Age is restricted to be between 25 and 70.

#### Usage

ACS\_CP

# Format

A data frame with 1842 rows and 4 variables:

age age, in years

ind industry code, in four digits

baplus 1 if BA or higher; 0 otherwise

topincome 1 if an observation belongs to the case sample; NA otherwise

# Source

<https://usa.ipums.org/usa/>

<span id="page-2-1"></span>avg\_AR\_logit *An Average of the Upper Bound on Causal Attributable Risk*

# Description

Averages the upper bound on causal attributable risk using prospective and retrospective logistic regression models under the monotone treatment response (MTR) and monotone treatment selection (MTS) assumptions.

# Usage

```
avg_AR_logit(
  y,
  t,
  x,
  sampling = "cc",
  p_{\text{upper}} = 1L,
  length = 21L,interaction = TRUE,
  eps = 1e-08
)
```
# Arguments

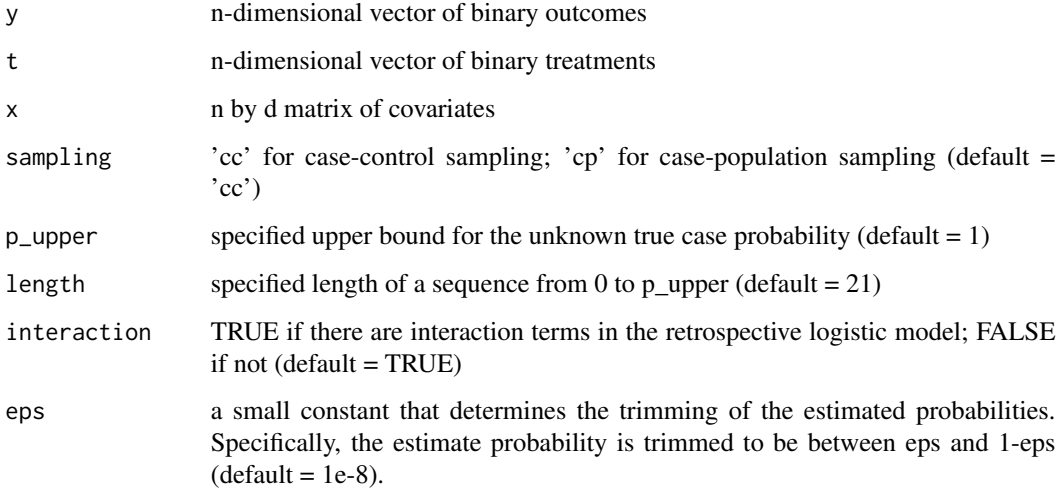

# Value

An S3 object of type "ciccr". The object has the following elements.

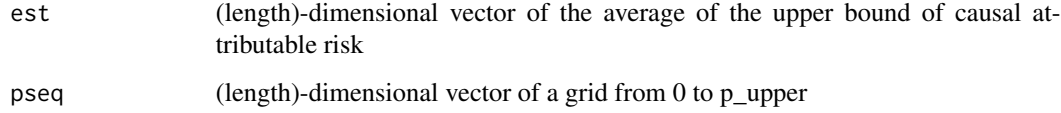

# References

Jun, S.J. and Lee, S. (2020). Causal Inference in Case-Control Studies. [https://arxiv.org/abs/](https://arxiv.org/abs/2004.08318) [2004.08318](https://arxiv.org/abs/2004.08318).

Manski, C.F. (1997). Monotone Treatment Response. Econometrica, 65(6), 1311-1334.

Manski, C.F. and Pepper, J.V. (2000). Monotone Instrumental Variables: With an Application to the Returns to Schooling. Econometrica, 68(4), 997-1010.

# <span id="page-4-0"></span>avg\_RR\_logit 5

# Examples

```
# use the ACS_CC dataset included in the package.
 y = ciccr::ACS_CC$topincome
 t = ciccr::ACS_CC$baplus
 x = ciccr::ACS_CC$age
 results = avg_AR\_logit(y, t, x, sampling = 'cc')
```
<span id="page-4-1"></span>avg\_RR\_logit *An Average of the Log Odds Ratio*

# Description

Averages the log odds ratio using retrospective logistic regression.

# Usage

 $avg_RR\_logit(y, t, x, w = "control")$ 

# Arguments

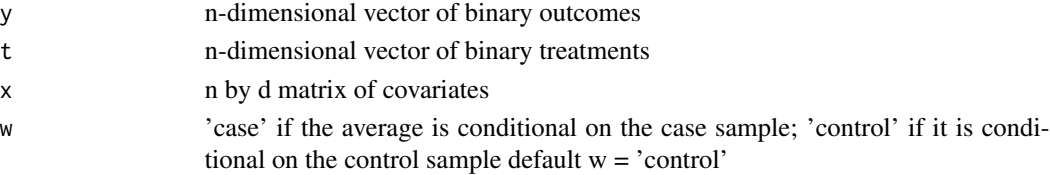

# Value

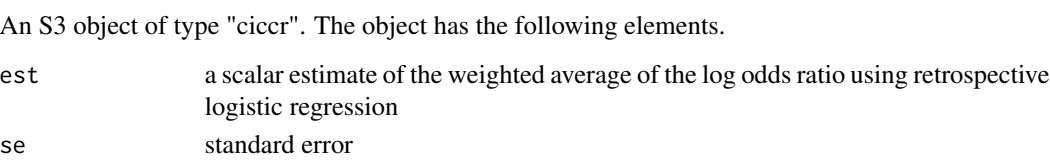

#### References

Jun, S.J. and Lee, S. (2020). Causal Inference in Case-Control Studies. [https://arxiv.org/abs/](https://arxiv.org/abs/2004.08318) [2004.08318](https://arxiv.org/abs/2004.08318).

# Examples

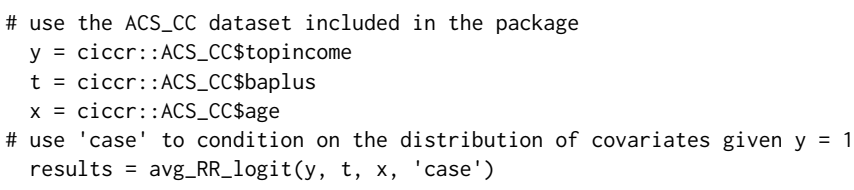

<span id="page-5-0"></span>6 cicc\_AR

ciccr *ciccr: a package for causal inference in case-control and casepopulation studies*

# Description

The ciccr package provides methods for causal inference in case-control and case-population studies under the monotone treatment response (MTR) and monotone treatment selection (MTS) assumptions.

#### Functions

The package includes the following:

- [cicc\\_plot](#page-7-1): plots upper bounds on relative and attributable risk.
- [cicc\\_RR](#page-8-1): carries out causal inference on relative risk.
- [avg\\_RR\\_logit](#page-4-1): averages the log odds ratio using retrospective logistic regression.
- [cicc\\_AR](#page-5-1): carries out causal inference on attributable risk.
- [avg\\_AR\\_logit](#page-2-1): averages the upper bound on causal attributable risk using prospective and retrospective logistic regression models.
- [ACS\\_CC](#page-1-1): provides an illustrative case-control sample.
- [ACS\\_CP](#page-2-2): provides an illustrative case-population sample.

#### References

Jun, S.J. and Lee, S. (2020). Causal Inference in Case-Control Studies. [https://arxiv.org/abs/](https://arxiv.org/abs/2004.08318) [2004.08318](https://arxiv.org/abs/2004.08318).

Manski, C.F. (1997). Monotone Treatment Response. Econometrica, 65(6), 1311-1334.

Manski, C.F. and Pepper, J.V. (2000). Monotone Instrumental Variables: With an Application to the Returns to Schooling. Econometrica, 68(4), 997-1010.

<span id="page-5-1"></span>cicc\_AR *Causal Inference on Attributable Risk*

# **Description**

Provides an upper bound on the average of attributable risk under the monotone treatment response (MTR) and monotone treatment selection (MTS) assumptions.

 $circ\_AR$  7

# Usage

```
cicc_AR(
  y,
  t,
  x,
  sampling = "cc",
  p\_upper = 1L,
  cov\_prob = 0.95,
  length = 21L,interaction = TRUE,
  no\_boot = 0L,
  eps = 1e-08
\mathcal{L}
```
# Arguments

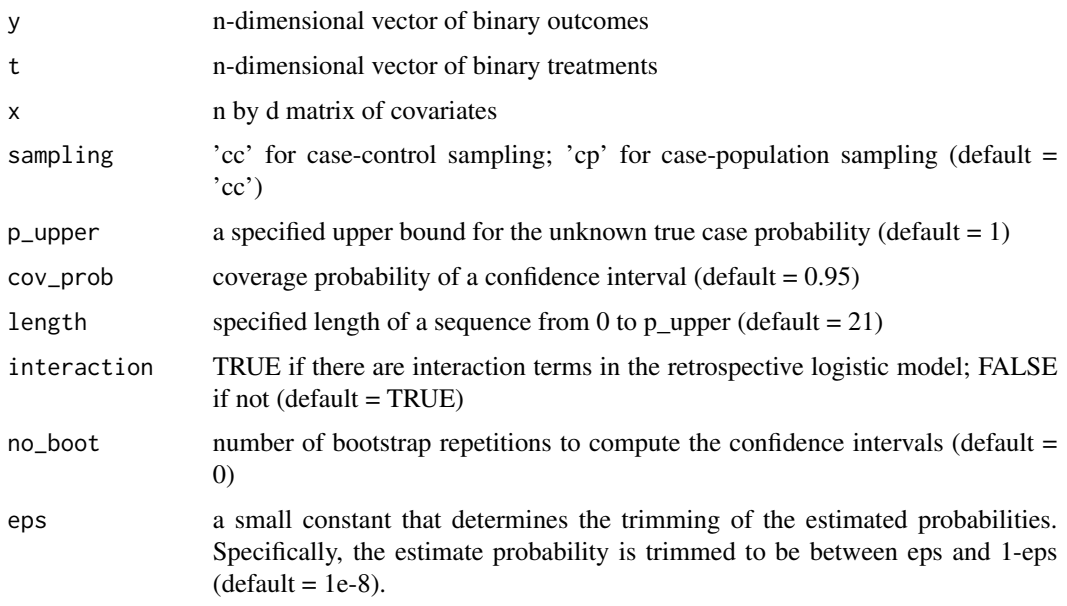

# Value

An S3 object of type "ciccr". The object has the following elements:

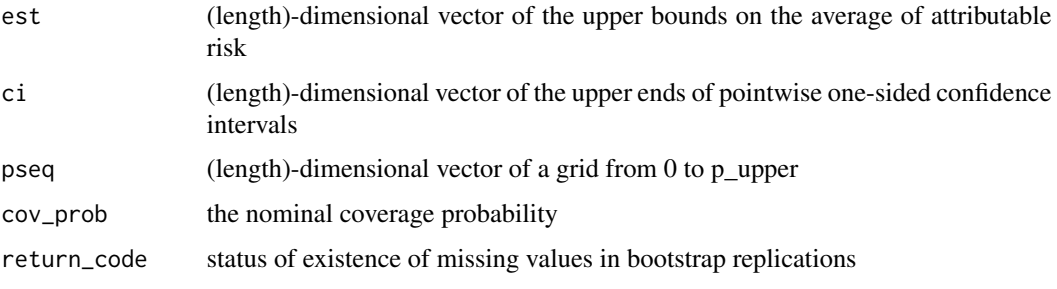

#### References

Jun, S.J. and Lee, S. (2020). Causal Inference in Case-Control Studies. [https://arxiv.org/abs/](https://arxiv.org/abs/2004.08318) [2004.08318](https://arxiv.org/abs/2004.08318).

Manski, C.F. (1997). Monotone Treatment Response. Econometrica, 65(6), 1311-1334.

Manski, C.F. and Pepper, J.V. (2000). Monotone Instrumental Variables: With an Application to the Returns to Schooling. Econometrica, 68(4), 997-1010.

# Examples

```
# use the ACS_CC dataset included in the package.
 y = ciccr::ACS_CC$topincome
 t = ciccr::ACS_CC$baplus
 x = ciccr::ACS_CC$age
 results_AR = cicc_AR(y, t, x, sampling = 'cc', no_boot = 100)
```
<span id="page-7-1"></span>cicc\_plot *Plotting Upper Bounds on Relative and Attributable Risk*

# Description

Plots upper bounds on relative and attributable risk

#### Usage

```
cicc_plot(
  results,
  parameter = "RR",
  sampling = "cc",save_plots = FALSE,
  file_name = Sys.Date(),
 plots_ctl = 0.3,
 plots_dir = FALSE
\lambda
```
## Arguments

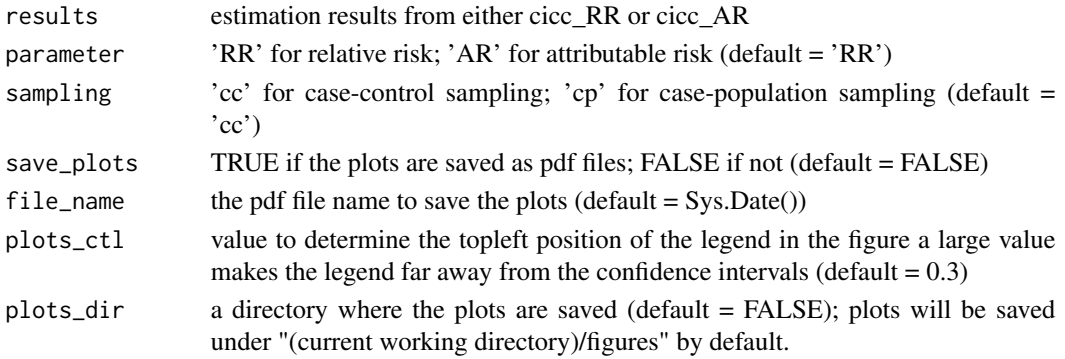

<span id="page-7-0"></span>

#### <span id="page-8-0"></span>cicc\_RR 9

# Value

A X-Y plot where the X axis shows the range of p from 0 to p\_upper and the Y axis depicts both point estimates and the upper end point of the one-sided confidence intervals.

# References

Jun, S.J. and Lee, S. (2020). Causal Inference in Case-Control Studies. [https://arxiv.org/abs/](https://arxiv.org/abs/2004.08318) [2004.08318](https://arxiv.org/abs/2004.08318).

# Examples

```
# use the ACS_CC dataset included in the package.
 y = ciccr::ACS_CC$topincome
 t = ciccr::ACS_CC$baplus
 x = ciccr::ACS_CC$age
 results = circ_RR(y, t, x)cicc_plot(results)
```
<span id="page-8-1"></span>cicc\_RR *Causal Inference on Relative Risk*

# Description

Provides upper bounds on the average of log relative risk under the monotone treatment response (MTR) and monotone treatment selection (MTS) assumptions.

#### Usage

 $cicc_RR(y, t, x, sampling = "cc", cov_prob = 0.95)$ 

#### Arguments

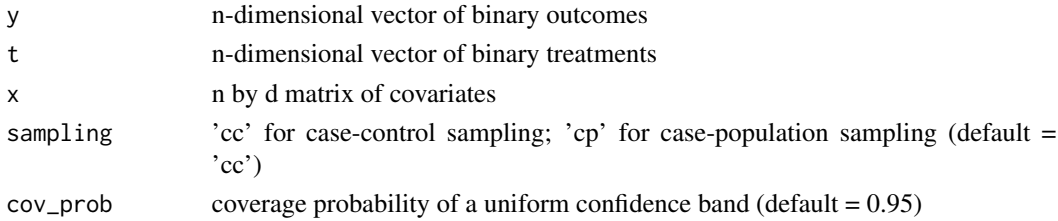

# Value

An S3 object of type "ciccr". The object has the following elements:

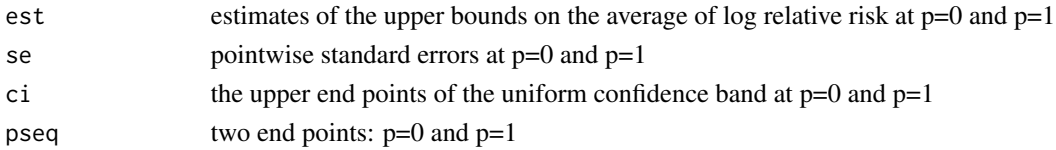

# References

Jun, S.J. and Lee, S. (2020). Causal Inference in Case-Control Studies. [https://arxiv.org/abs/](https://arxiv.org/abs/2004.08318) [2004.08318](https://arxiv.org/abs/2004.08318).

Manski, C.F. (1997). Monotone Treatment Response. Econometrica, 65(6), 1311-1334.

Manski, C.F. and Pepper, J.V. (2000). Monotone Instrumental Variables: With an Application to the Returns to Schooling. Econometrica, 68(4), 997-1010.

# Examples

```
# use the ACS_CC dataset included in the package.
 y = ciccr::ACS_CC$topincome
 t = ciccr::ACS_CC$baplus
 x = ciccr::ACS_CC$age
 results_RR = cicc_RR(y, t, x, sampling = 'cc', cov_prob = 0.95)
```
trim\_pr *Trimming the estimates to be strictly between 0 and 1*

#### Description

Trimming the estimates to be strictly between 0 and 1

# Usage

 $trim\_pr(ps,eps = 1e-08)$ 

# Arguments

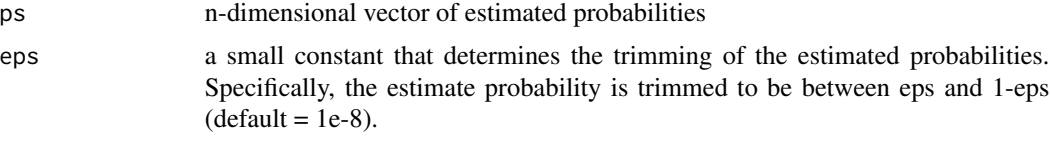

#### Value

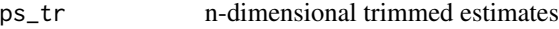

<span id="page-9-0"></span>

# <span id="page-10-0"></span>Index

∗ datasets ACS\_CC, [2](#page-1-0) ACS\_CP, [3](#page-2-0) ACS\_CC, [2,](#page-1-0) *[6](#page-5-0)* ACS\_CP, [3,](#page-2-0) *[6](#page-5-0)* avg\_AR\_logit, [3,](#page-2-0) *[6](#page-5-0)* avg\_RR\_logit, [5,](#page-4-0) *[6](#page-5-0)* cicc\_AR, *[6](#page-5-0)*, [6](#page-5-0) cicc\_plot, *[6](#page-5-0)*, [8](#page-7-0) cicc\_RR, *[6](#page-5-0)*, [9](#page-8-0) ciccr, [6](#page-5-0)

trim\_pr, [10](#page-9-0)

11